### **Programming**

# **Wie binde ich ein Captcha mit Hilfe des Easy Alphanumeric Captcha-Plugins ein?**

- *Easy Alphanumeric Captcha Plugin* ist ein jQuery-Plugin, mit dem Sie z.B. beim **Login** überprüfen können, ob es sich beim Besucher um einen Bot oder einen Menschen handelt.
- Dabei muss der Besucher eine Kombination aus kleinen und großen **Buchstaben** und **Zahlen** erkennen und korrekt eingeben.
- Ist die **Eingabe** falsch, wird automatisch ein neues Captcha geladen.
- Zur Einbindung laden Sie sich das Captcha herunter (für die Inhalte des **Links** und den Einsatz des Plugins übernehme ich keine Haftung!): *https://www.jqueryscript.net/other/alphanumeric-captcha.html*
- Unten stehend ein **Beispiel** für die Einbindung in der einfachsten Variante ohne erweiterte Optionen.
- Einbindung von **jQuery** und der Plugin-Datei:

```
<head>
   <script src="https://code.jquery.com/jquery-3.5.1.min.js"></sc
ript>
```

```
 <script src="js/jquery-captcha.min.js"></script>
</head>?
```
#### **HTML**:

```
<body>
```

```
 <div><canvas id="canvasCaptcha"></canvas></div>
```

```
 <div><input name="code"></input></div>
```
<div><button id="validation">Prüfen</button></div>

... Skript-Einbindung ...

</body>?

#### **JavaScript**:

```
// Neues Captcha initialisieren
const captcha = new Captcha(\frac{1}{2}('#canvasCaptcha'));
// Ueberpruefung beim Klick auf den Button 
$('#validation').on('click', verifyCaptcha);
// Funktion zum Ueberpruefen des Captchas 
function verifyCaptcha() {
   const answer = captcha.valid($('input[name="code"]').val());
  if (answer == true) {
     alert('Eingabe ist korrekt.');
                      Seite 1 / 2
     (c) 2024 Christian Steiner <steiner-christian@outlook.de> | 2024-05-29 08:26
```
## **Programming**

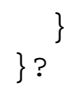

Eindeutige ID: #2479 Verfasser: Christian Steiner Letzte Änderung: 2021-02-23 20:39

Seite 2 / 2 **(c) 2024 Christian Steiner <steiner-christian@outlook.de> | 2024-05-29 08:26** [URL: https://www.derinternetfinder.de/content/5/1478/de/wie-binde-ich-ein-captcha-mit-hilfe-des-easy-alphanumeric-captcha\\_plugins-ein.html](https://www.derinternetfinder.de/content/5/1478/de/wie-binde-ich-ein-captcha-mit-hilfe-des-easy-alphanumeric-captcha_plugins-ein.html)